## **Creating SV-4 Systems Functionality Flow Description diagram**

⊙

Before creating the SV-4 Systems Functionality Flow Description diagram, the SV-4 Systems Functionality Description diagram should be created first.

To create a SV-4 Systems Functionality Flow Description diagram

- 1. Either create Function Actions or drag the Functions from the Containment tree directly to the diagram pane.
- 2. Connect the Function Actions using the Function Edges.
- 3. Display the possible Resource Interactions on every Function Edge.

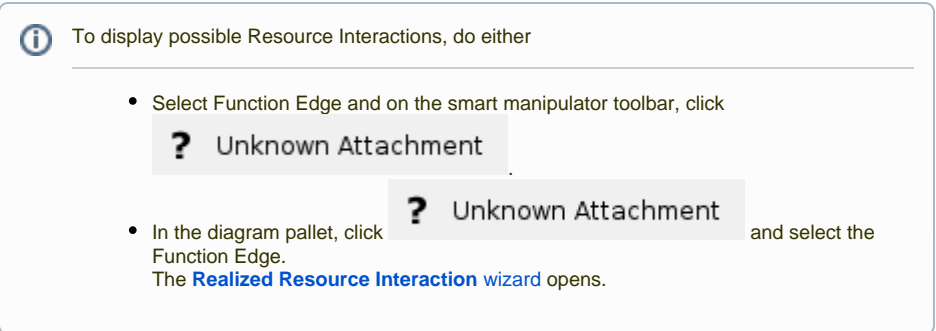